Once the file is selected, click "Start Download" to start the installation process. After the installation process. After the installation is complete, you will need to click on "Finish" to reboot the computer. It is important to do this, because once the installation is complete, you will need to crack the patch file. First, you need to download a software cracker program. After which, you run the cracker program, and from there, you use the software, you can use the full version of Photoshop. Just remember, if you crack software, you will be breaking the law, so you might end up being arrested or fined. Use the software at your own risk, but in some cases, it is worth it.

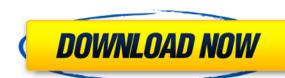

Those of you who are playing around with the latest version of Photoshop, say, the 2020 edition, used to be able to make some major changes to your desktop, then make a file version with the "Save for Web & Devices" function. The web file wasn't in your Photoshop document, nor did it have other layers. No more, sadly. This is a real shame. Possibly the best part of the new design is that everything is easy-click-and-drag-able. Cutting and cropping with the Rectangular and Halftone tools is a breeze now. All adjustments use the floating handles, and adjusting the Tools panel is just as easy. If you use Photoshop as your primary image editor, with your main focus on lightroom, and a secondary focus on Photoshop, this is a great upgrade. As we dive into the update, we'll tell you what new features you can expect. But this Photoshop release comes with some significant **under-the-hood changes**, too. For example, you'll likely notice that the zooming algorithm speeds up when you're thinking about what you're going to do next. Photoshop 24 also has better support for AI-powered features like AI Resize, AI Embed, and AI Repair. On the content creation side, some features in this release are new to Photoshop innovations of the past few years was the integration of AI and **machine learning**. Filters, apps, and Photoshop itself can now learn what you tend to do in your image editing. In fact, the shortcuts and measurements you've set in Preferences offer a great way to figure out how you work and even predict how you might use filters in the future.

## Adobe Photoshop 2022 (Version 23.0.1) Download free Licence Key License Keygen X64 2023

Photoshop is no longer just a program for painting and retouching photographs. Its powerful tools can be used for many different projects, including creating web graphics; editing videos; adding realistic textures to images; and even creating animations. You can customize your working environment for Photoshop by choosing a toolset that suits your workflow. Photoshop editing software can be a very expensive proposition. If you're looking to edit high-resolution images, the software tends to be pricey. Budget-conscious photographers who want to edit their own images may even be able to find a used version of Photoshop. However, if you're looking for an easy-to-use, feature-rich program for daily use and simple image editing, Photoshop is still the clear-cut winner in terms of its features and price. However if you are an experienced photographer or graphic designer you can use Photoshop and use the amazing features it provides to create the perfect image. If you need to create a digital painting for a client, you could use Photoshop. It is a really good software for creating work for the advertising industry. It is a powerful software that was built for professional graphic designers. You can use it to create work for print or for the web. You can also use this software to create photo books, posters and other printed materials. With the ability to create such a diverse product, the Photoshop team is proud of its work to keep the interface as simple as possible and to reflect the best in technology to help people create their best work. e3d0a04c9c

## Want to learn more from the best content creators on the planet?

Wondering how to get the most out of these awesome new features? Sign up for a Creative Cloud Academy - and in just one day you'll be able to prepare your designs for the Adobe Photoshop 2019 update. There's a lot to get to in this roundup, but whether you're an expert in Photoshop or a newbie, you're certain to be able to put to good use the many new features we've found in the product. And of course there's always more to learn - so if you're looking to dive into Photoshop and see more of the world of design & photography, it's time to learn more about the best features of the industry-defining tool With the introduction of the new Artboards feature in just the Design CC 2018 and Illustrator CC 2018 updates, it's no wonder the app's marquee tool is going through a facelift too! The latest Adobe Illustrator update includes an expanded user interface, improved tooltips, increased document content assist, and a focus on Sketch and AI applications. Bring your own Branding with Ease! Enhance your work further by adding the Sketch Mockup Stickers to your illustrations and shapes in no time! Create fun, trendy and elegant Vector Stickers that are perfect for your social media, postcards, logos, flyers, business cards and branding. Stylish, slim & fully customizable you can even specify any color, size and shape for your stickers! Select a color in the "Sticker Pallette" area and then pick a sticker shape from the "Sticker Shape" category.

photo retouching plugin for photoshop free download beautify photoshop plugin free download background remove. bg photoshop plugin free download skinfiner 4.1 photoshop plugin free download for lifetime onone software mask pro 4.1.8 photoshop plugin free download delicious retouch 4 - photoshop plugin free download

At first, when you launch Photoshop, you will see a user interface such as Windows, Mac, or Linux. In this section, I will discuss about the basic Photoshop features and how it works. These tools can effectively improve and cope up with the various interfaces. The first tool you see is the toolbox. In the toolbox, you can select an entire tool or a specific part of a tool such as the Brush, Raster Image or Vector Model. You can select a different tool and bring it to the center of the toolbox and use it. After this, you need to understand the brightness adjustment tools. You can use these tools include white balance, color, and levels. For example, you can correct the color and brightness of the image by using the levels tool. The tools used to create effects are mostly found in the Filter menu. Here, you can select the filter you want to use. Most of the filters are available for the bottom panel. There are many tools for artistic effects and photo editing. If you are Photoshop professional, you probably already know Advanced Tools. These tools are typically used by professionals or advanced users. To them, these tools are a high-speed selection tool. The interfaces for the many products and services in the Adobe Creative Suite often use an all-new look and feel. Adobe uses the new features and tools while preserving the consistency and the familiarity of the traditional Photoshop workflow. Likewise, Adobe Photoshop supports the following:

Adobe Photoshop is a computer software program that provides most of the features of other image editing software, such as the GIMP, Paint Shop Pro, or Corel Photo-Paint. It is a photo, graphics, and animation software for editing, improving, adding, and developing digital images. It is also a media component for image and video production developed by Adobe Systems. It is an extremely powerful image processing program that can be used for a variety of purposes, depending on the type of image that you are editing. Adobe Ink is a free, cloud based, painting and drawing application by Adobe Inc. Adobe Ink helps create beautiful images that can then be uploaded to Adobe Creative Cloud. You can choose a wide variety of options and mix modes for creating your Ink strokes. There are three levels of pen: fine, firmer, and firm. Fine makes your drawing and painting look natural. Firm makes everything a bit thicker and party to make your drawing. The graphics editor in Ink does not look like the traditional ink pen that many people use. It is similar to Draw, Paint, and Sketch apps. Adobe Photoshop is the most widely-used graphics-editing software in the world. It is a well-known raster graphics editor, creating or modifying images made up of pixels that are recorded in a bitmace of images and exposure of images. The tool allows you to make an unlimited number of changes or effect. For example, you can apply image size, remove of images. The tool allows you to resize, rotate, flip horizontally or vertically or crop an image using shape tools, shapes, or a selection. As its name suggests, Photoshop features powerful tools for working with text and typography. It has tools for adding font, text, and more. Graphics tools allow you to manage the look and color of images and include tools for adding font, text, and more. Graphics tools allow you to manage the look and color of curves, and other tools.

https://soundcloud.com/tujetroce1972/fcs-express-4-flow-cytometry-crack
https://soundcloud.com/argetaservax/punch-professional-home-design-suite-platinum-v12-keygen
https://soundcloud.com/lamzajcayf/community-medicine-book-by-naveed-alam
https://soundcloud.com/gemiojakuszh/vectric-vcarve-pro-cracked
https://soundcloud.com/pitsewiissh/grass-valley-edius-pro-753-build-010-crack-crackingpatching-keygen
https://soundcloud.com/openransu1977/compusoft-winner-design-90a2-x86-crackrar
https://soundcloud.com/fledquerycar1979/orc-must-die-2-coop-green-luma-cracked-steam-no-license
https://soundcloud.com/finsynchvabi1986/techsmith-camtasia-studio-904-build-1948-serials-crack

• The Levels tool – A useful feature that operates on red, green, and blue (RGB) components. It allows you to make your image more toned and colorful by use of multiple layers. Here you can see the toolbox, but designers aren't able to use it. There is a small rectangle which you can move to resize the window. Besides, you can also see a menu jump bar, a zoom rectangle, and other *auto arrows*. • The navigation panel – Generally, you should want your cursor there. The Move tool – This is one of the most powerful tools. It allows you to move images or objects without changing their size or shape, restore a previously used command, or copy an object to one specific position. There are a few tools which you can use to create a mask. • The Transform tool – A powerful transform tool save time and let the user make adjustments to images more easily. Besides, you can choose an **affine** tool merely by clicking on a certain space of the image. • The Content-aware fill – A new tool in the SCC version of Photoshop. The tool lets you make geometric shapes to avoid any color from appearing in the specified area. You can apply this tool to very large semi-transparent images.

The most powerful feature of Photoshop is also the most confusing. The program allows you to work with a wide range of image formats, but with perhaps the best method of working with images is the highly recommended RAW file. You can convert and move images outside of the program from.RAW file format using the Photoshop File Converter. The program includes a wide range of basic editing tools that can be applied on images, such as the Brush, Lasso, Selection, and Pen tools. Other useful tools include the Patch tool and Extract tool for combining large images into smaller ones. Many tools and techniques are accessible while using the Elements and Photoshop program. You can add text, distort, cut and past, layer, shadow, paint, filters, and much more. Photoshop Elements also includes a feature called Smart Objects that allows you to analyze, edit, and apply a range of filters. With all the tools one needs, it is easy to create and incorporate many different effects and designs into the images using the tools, which is enhanced the Layers panel. The top panel offers a list of all layers in the image: colors, shapes, textures, and image effects. The canvas is a 96-dpi image that appears in the bottom left corner of the editing window. To drag the elements back and forth, just move your mouse pointer in the canvas snaps the editing window back to the canvas. On Elements, there are new fixers and compressors as well as a range of other software features that improve how you edit and share photos. Elements 12 allows you to edit images inside of Adobe Story, which is a video and content editing app that can combine video, audio, and photos.